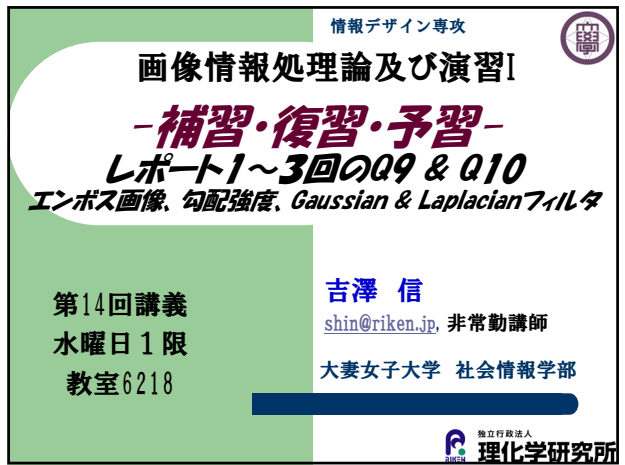

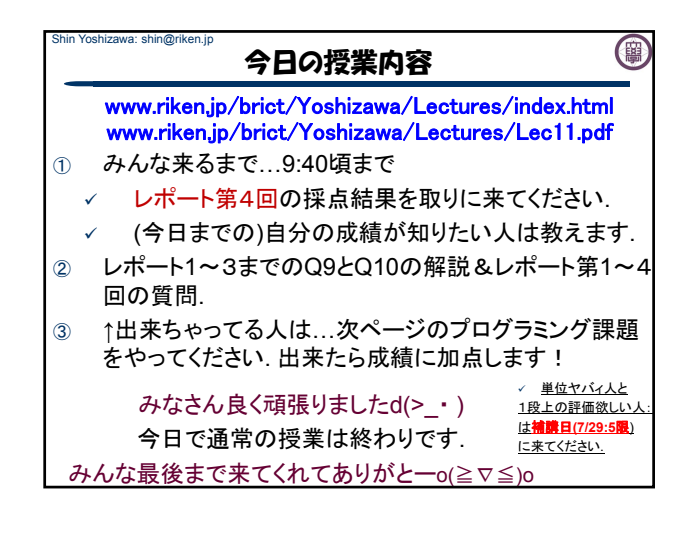

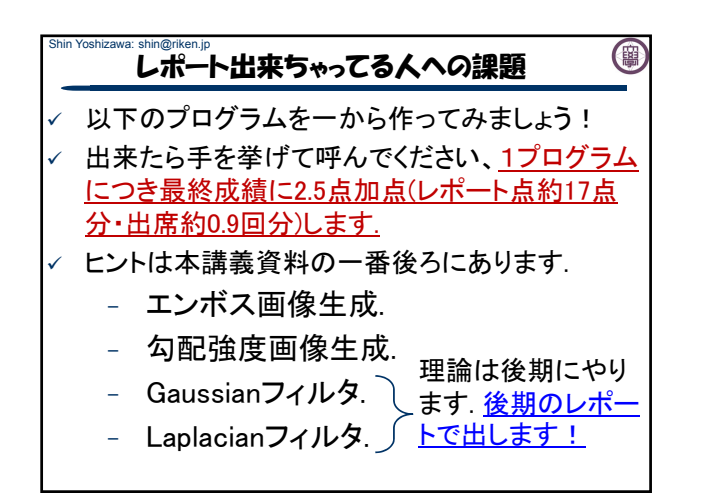

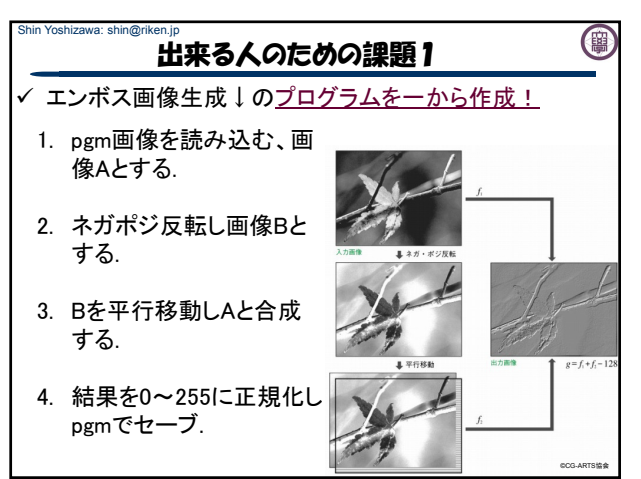

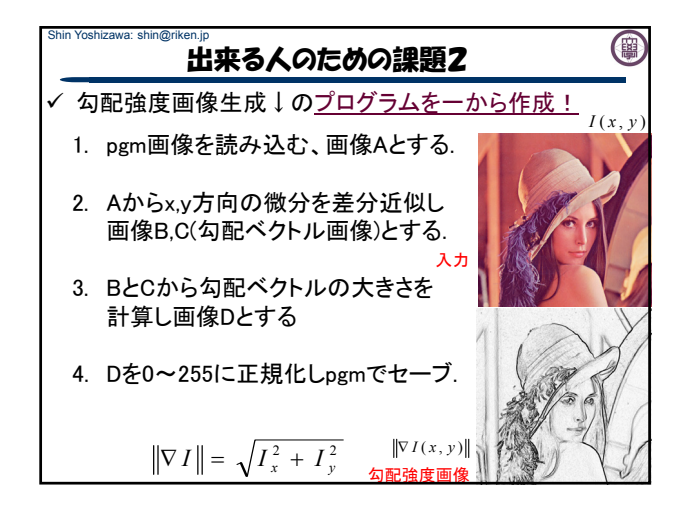

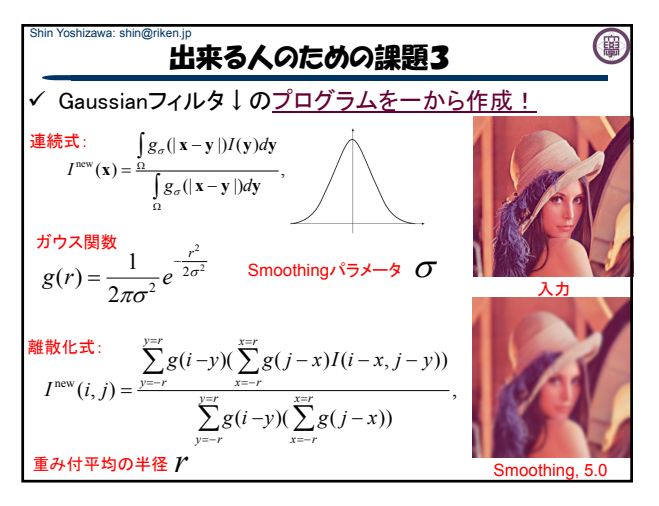

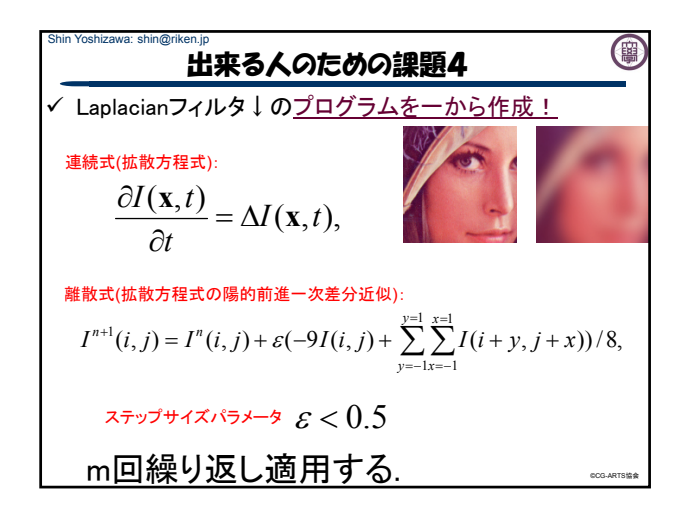

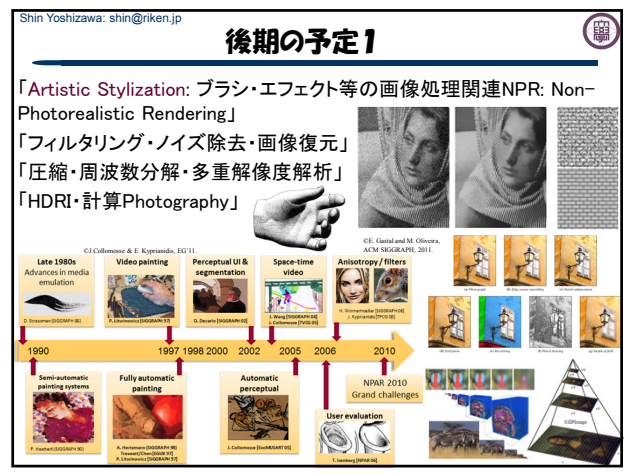

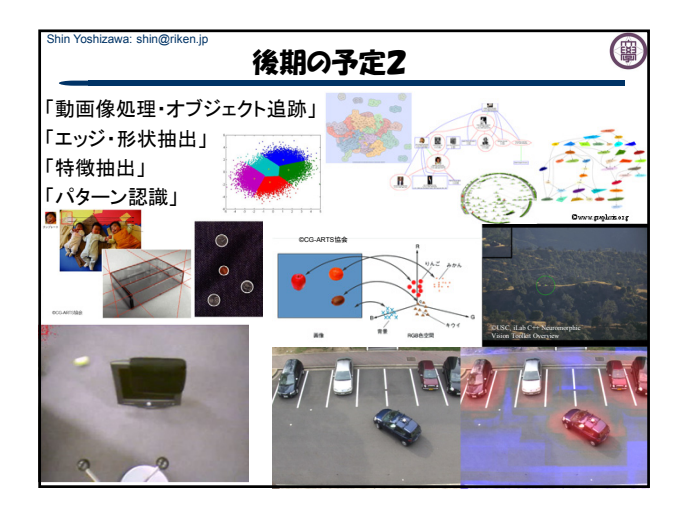

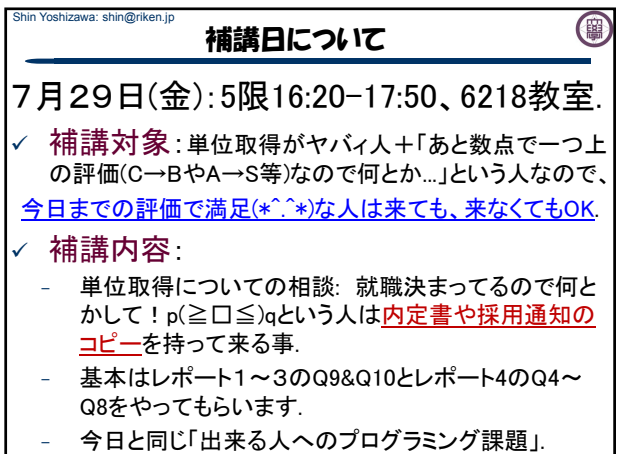

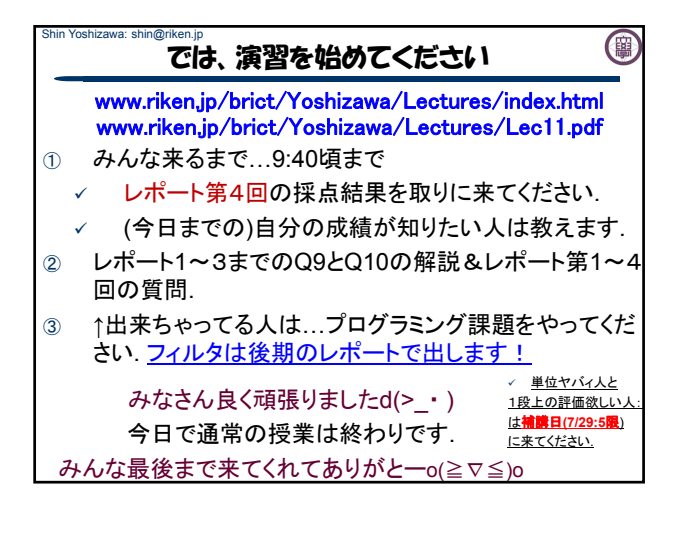

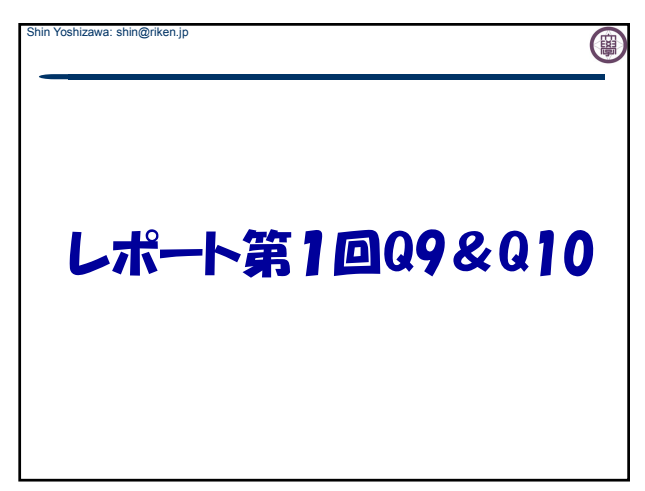

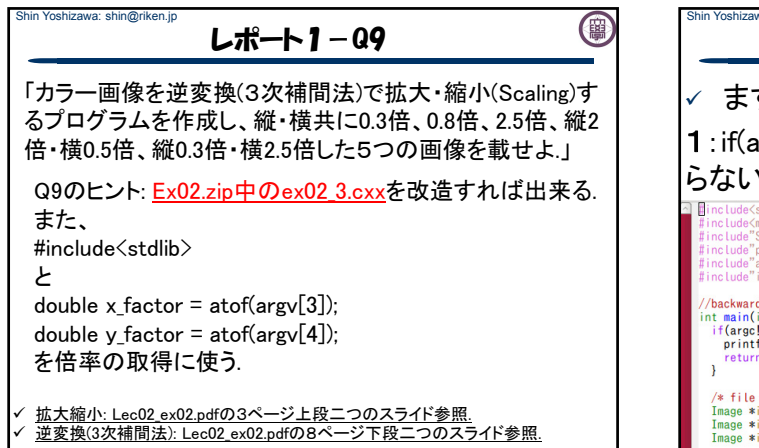

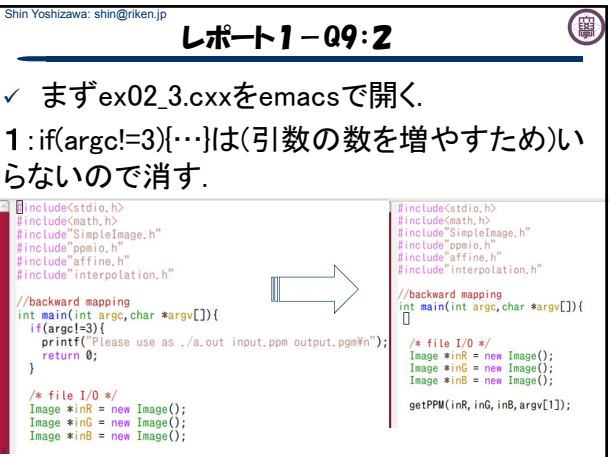

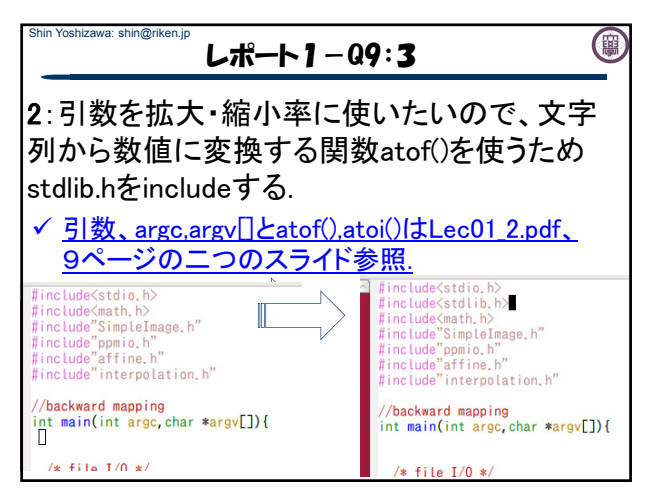

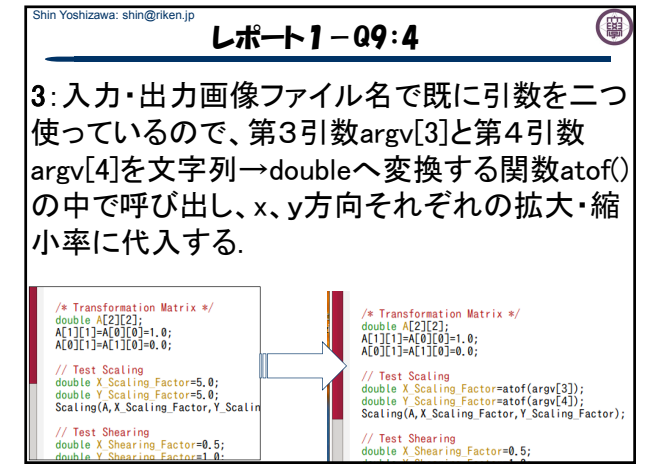

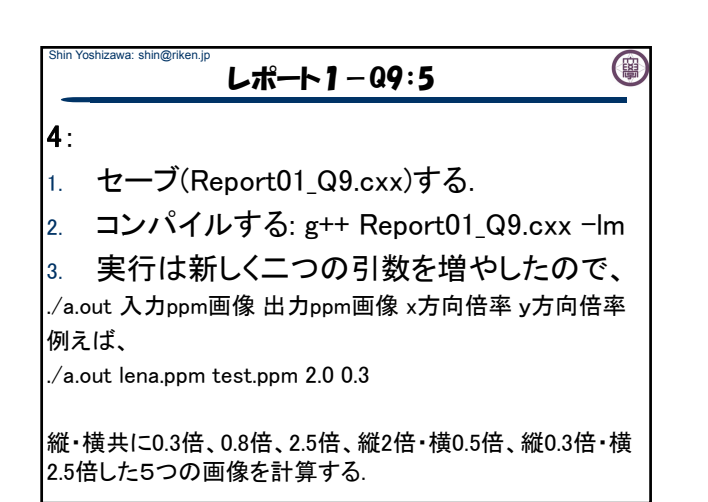

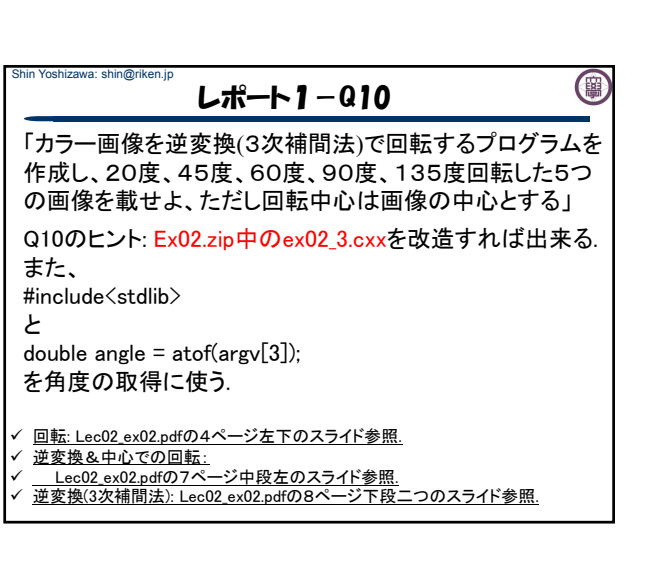

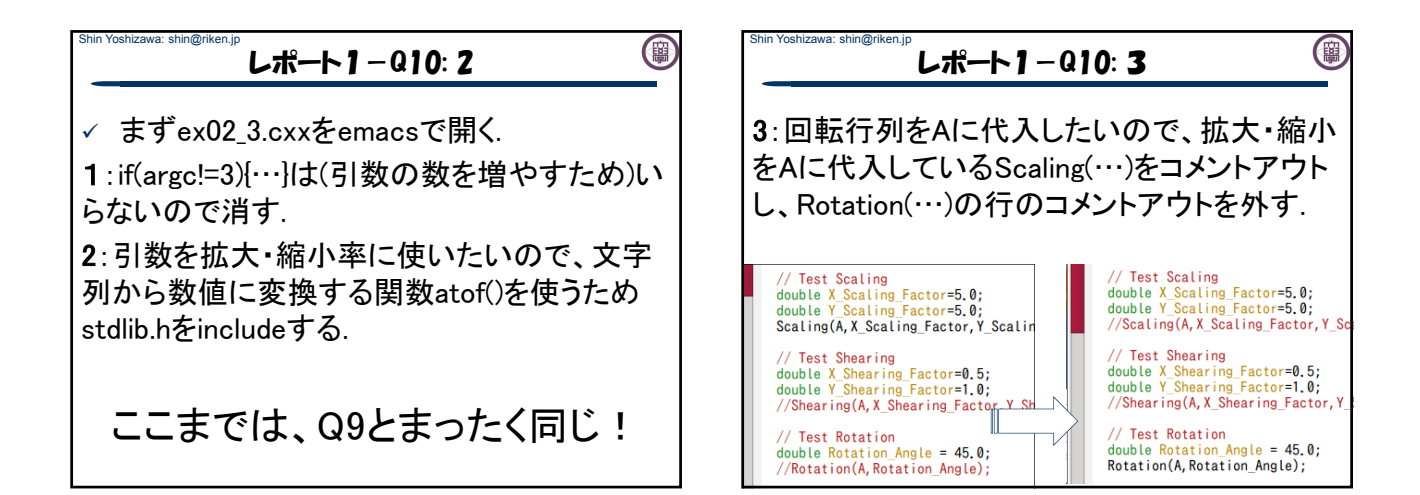

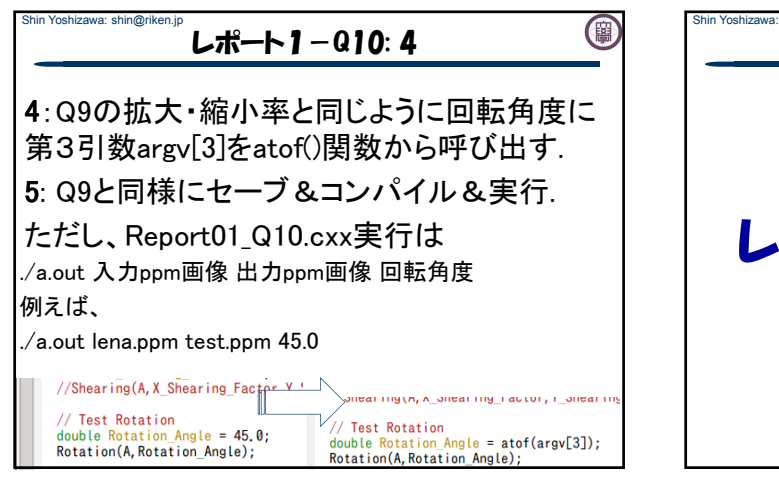

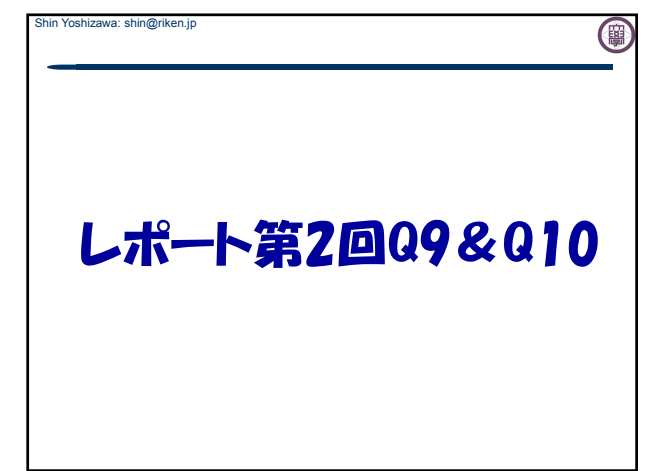

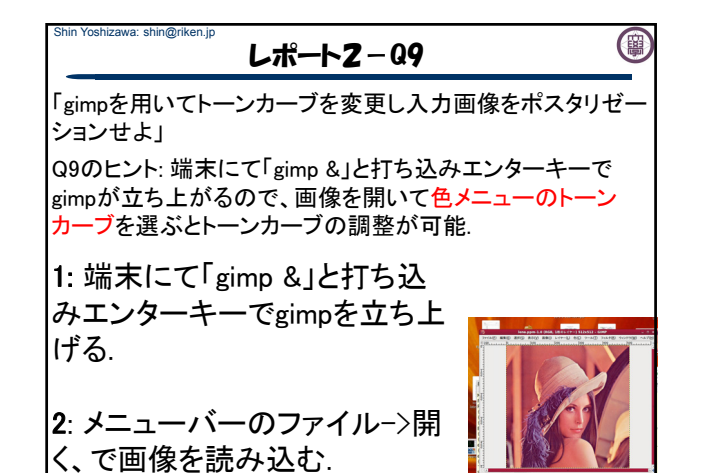

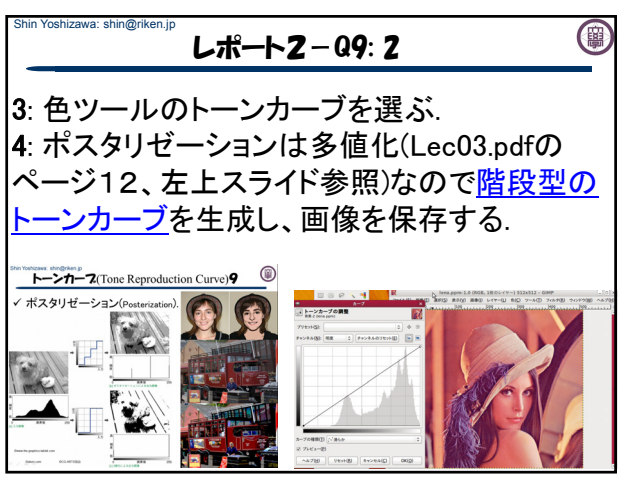

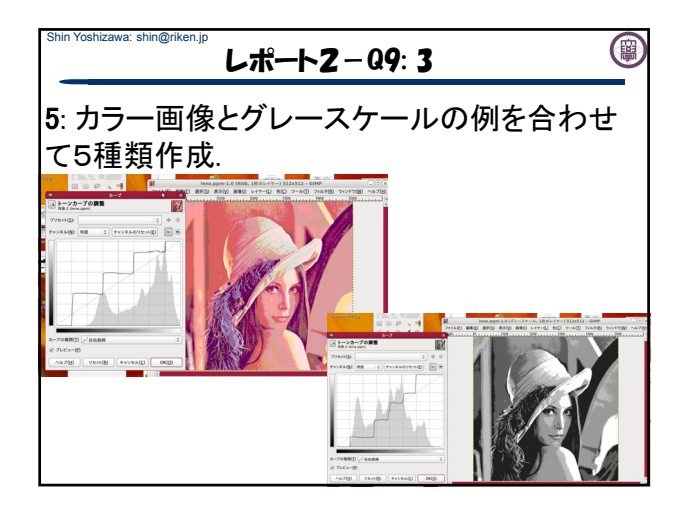

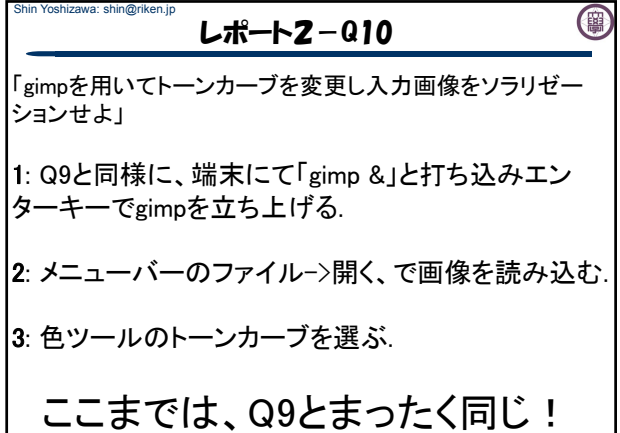

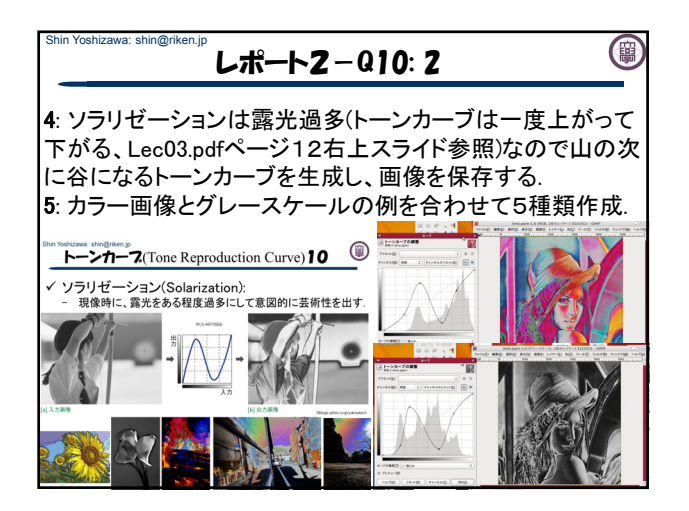

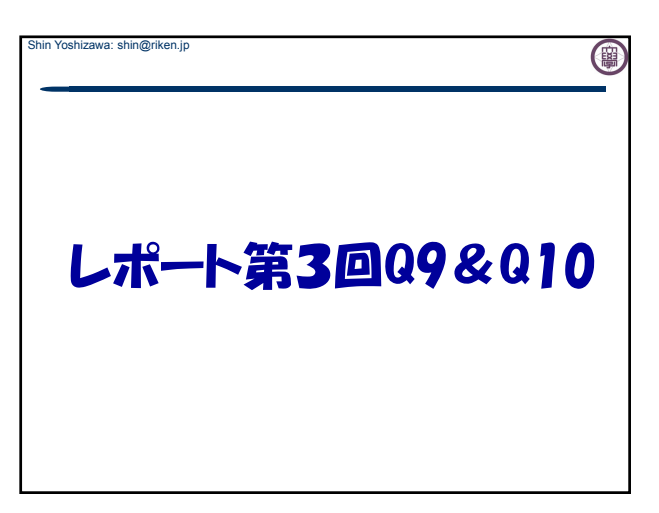

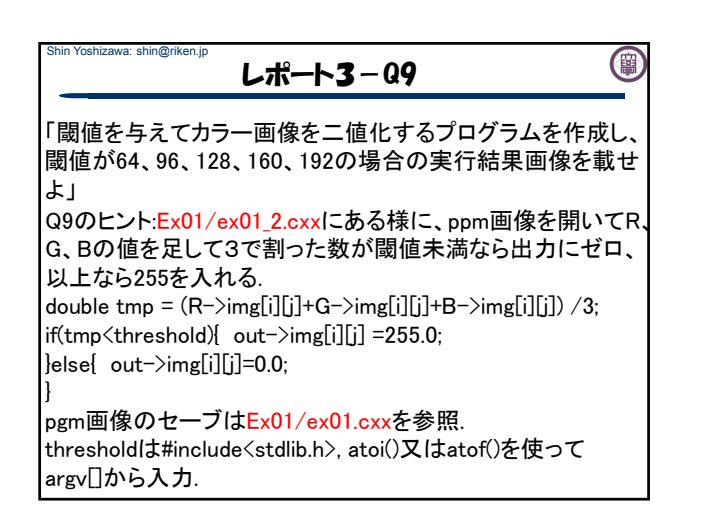

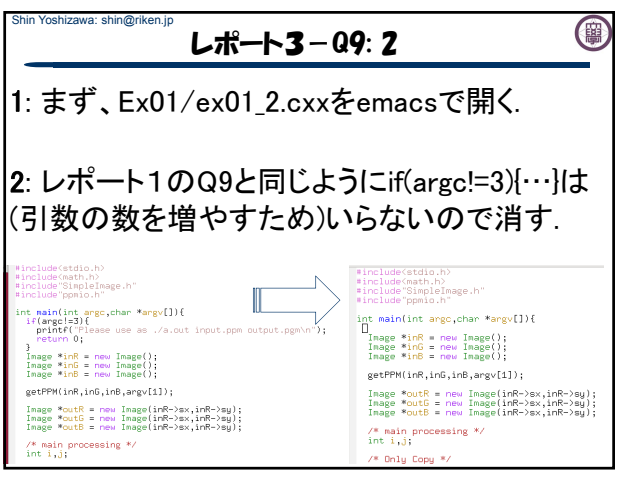

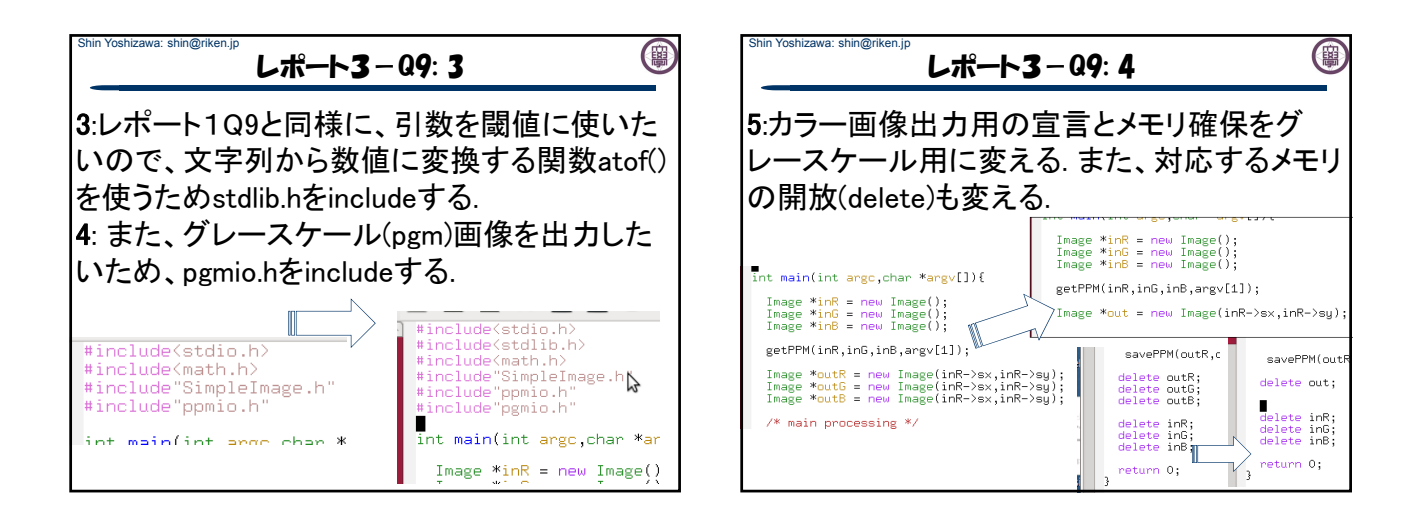

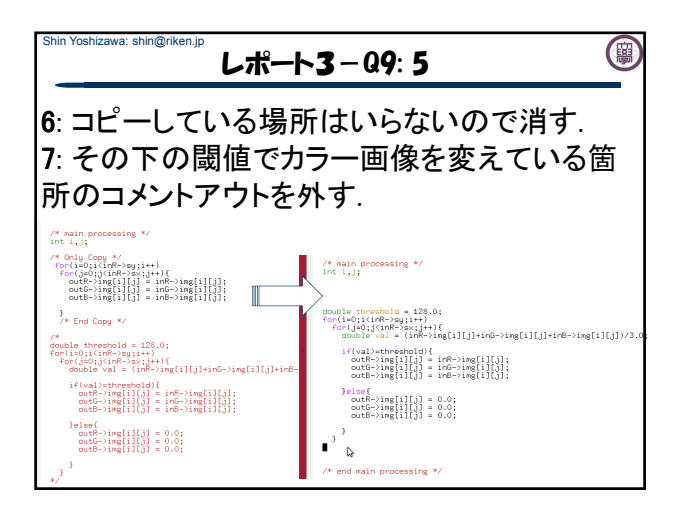

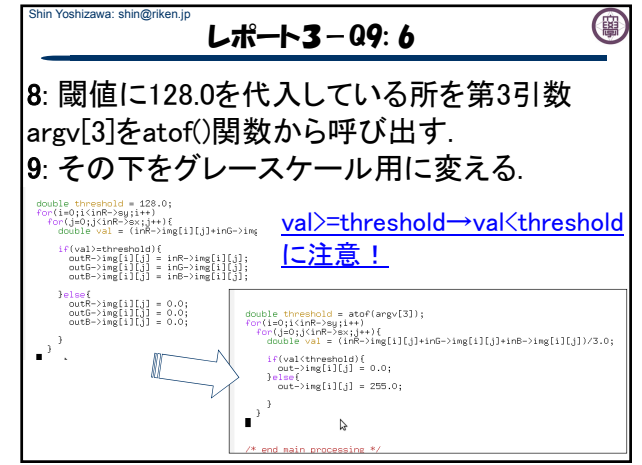

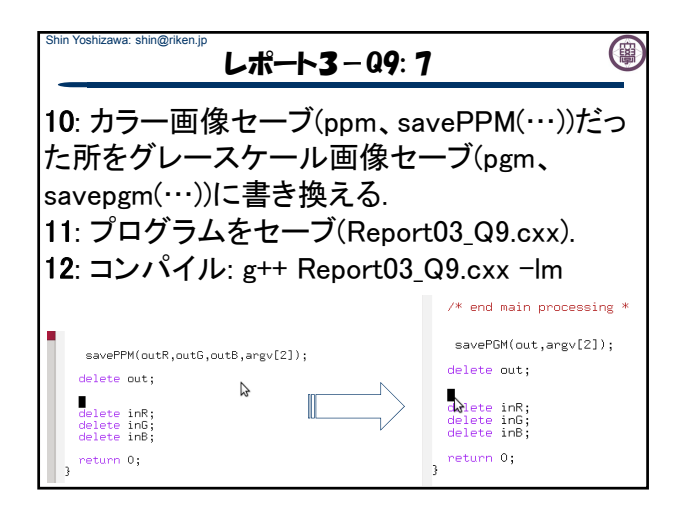

## Shin Yoshizawa: shin@riken.jp レポート3-Q9: 8

## 13: 実行は、

./a.out 入力ppm画像 出力pgm画像 閾値

## 例えば、

./a.out lena.ppm test\_128.pgm 128.0

閾値が64、96、128、160、192の場合の二値化画 像を計算する.

(團

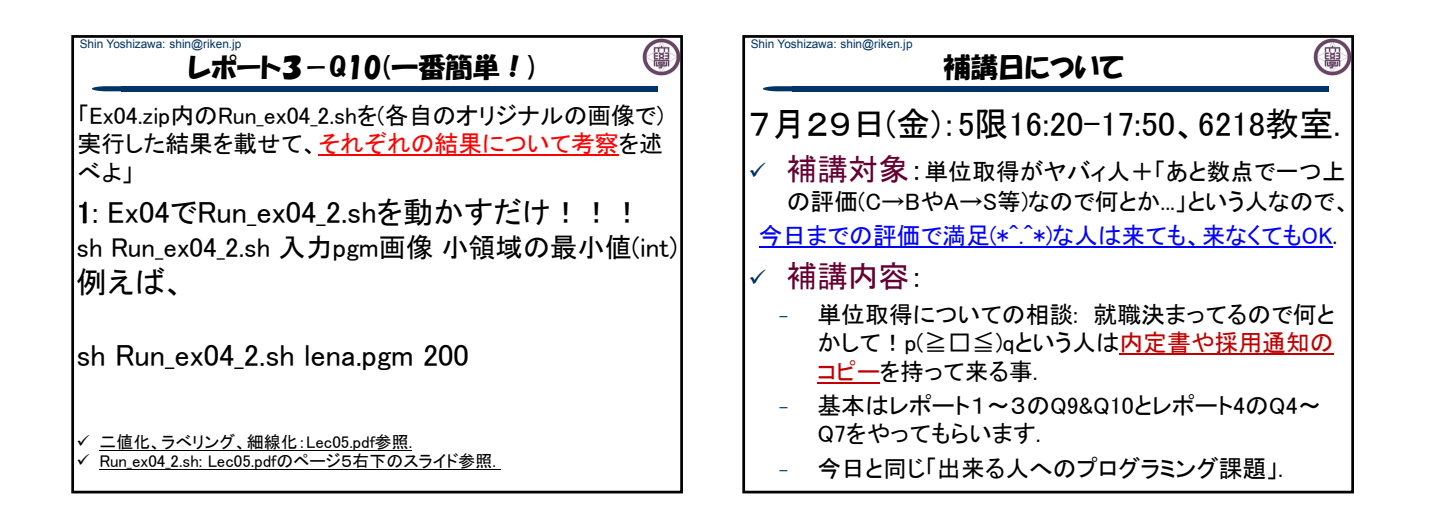

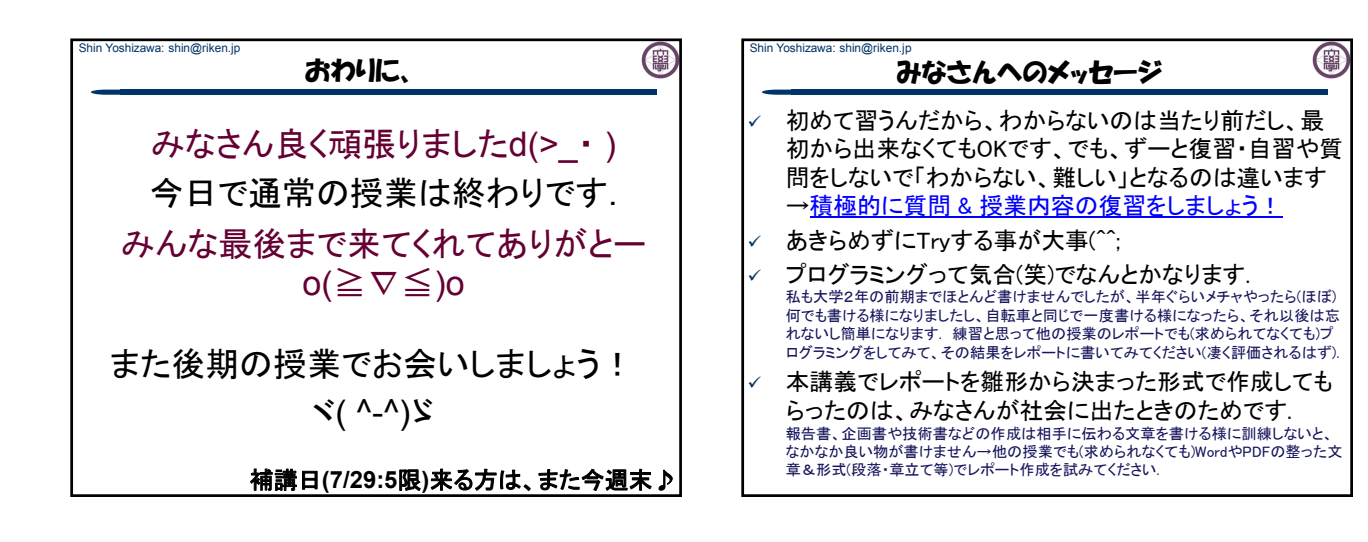

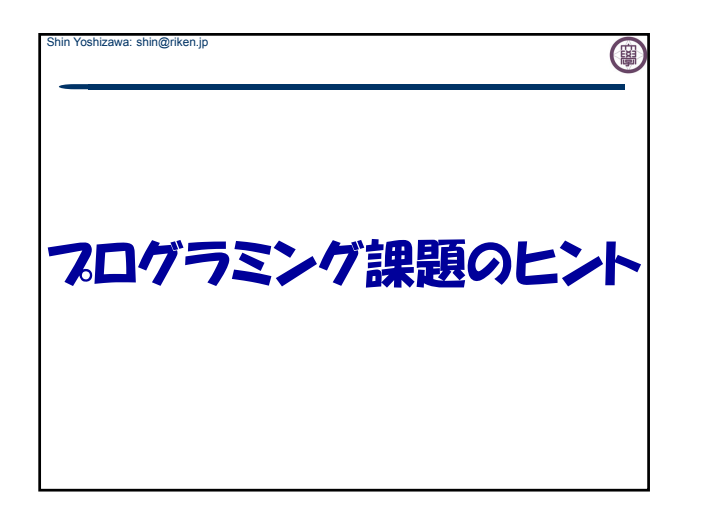

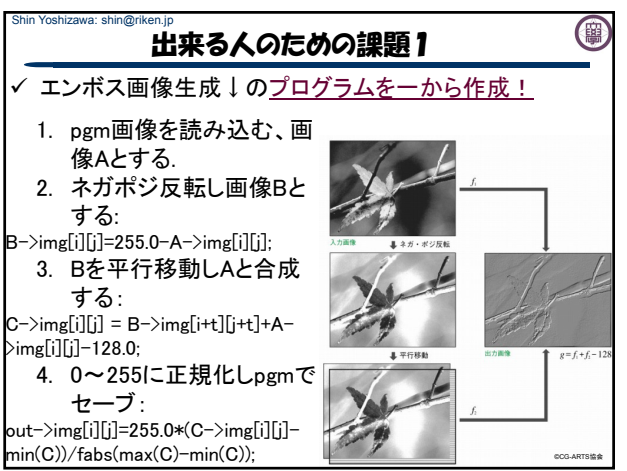

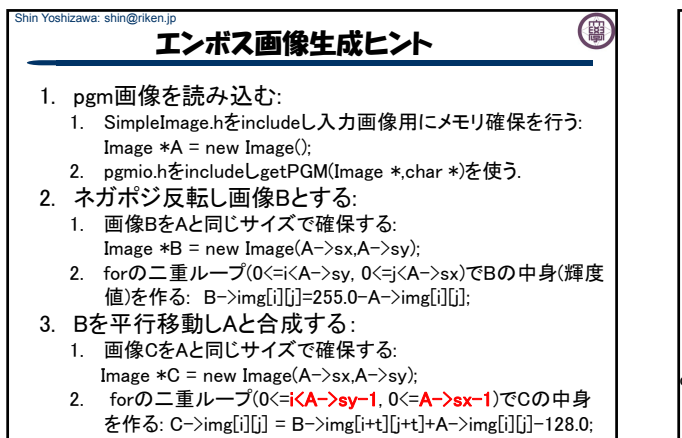

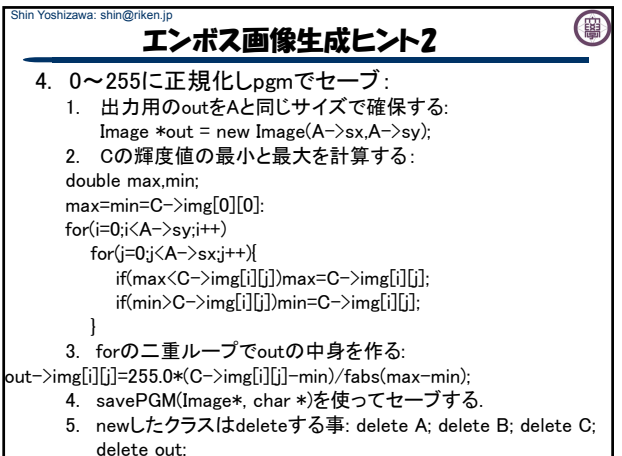

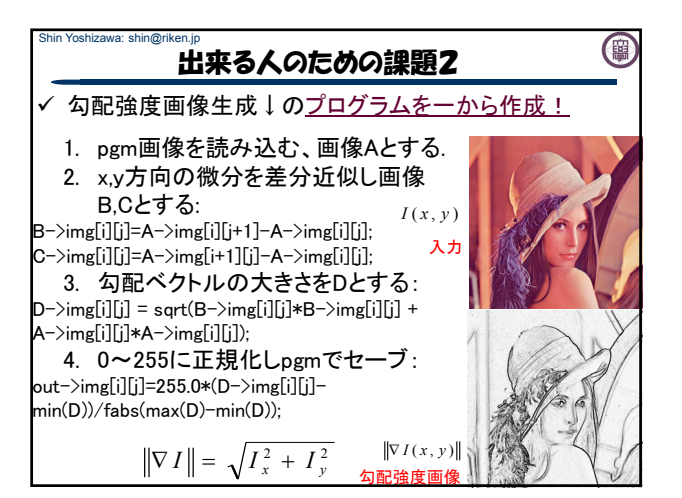

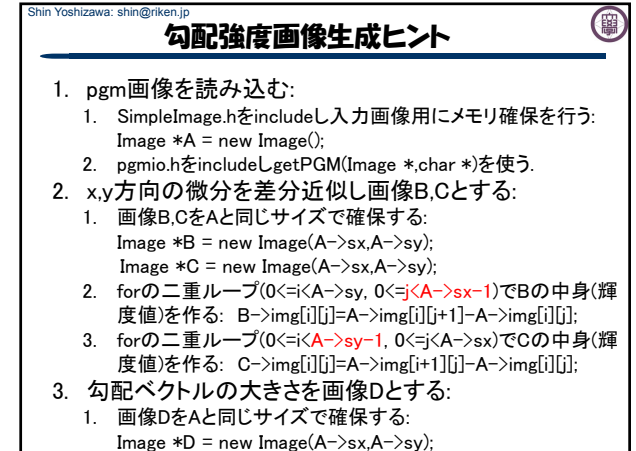

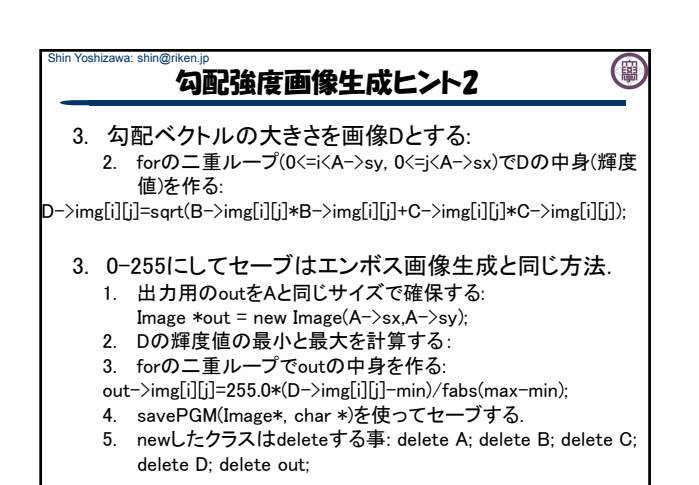

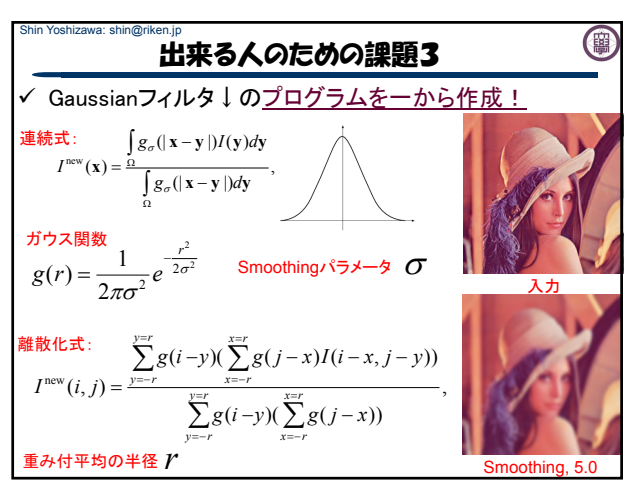

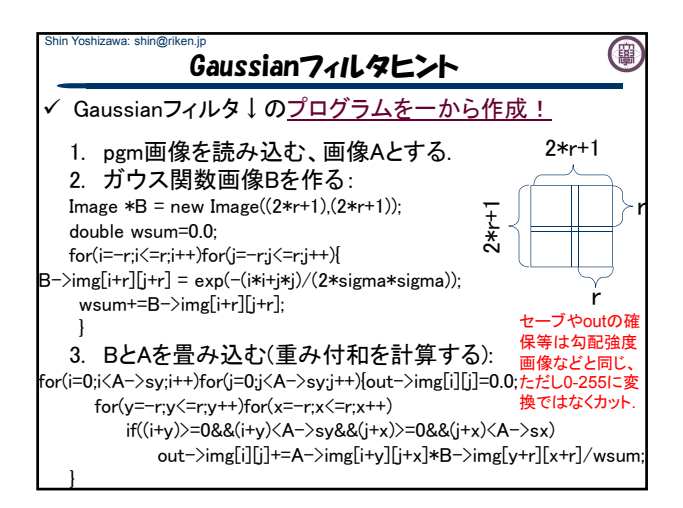

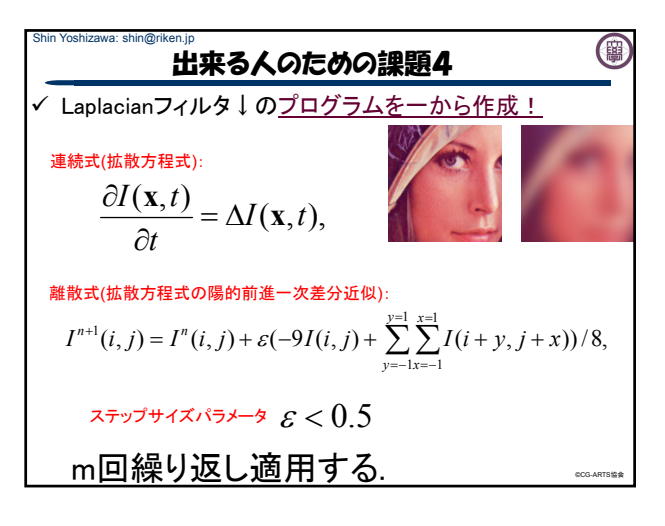

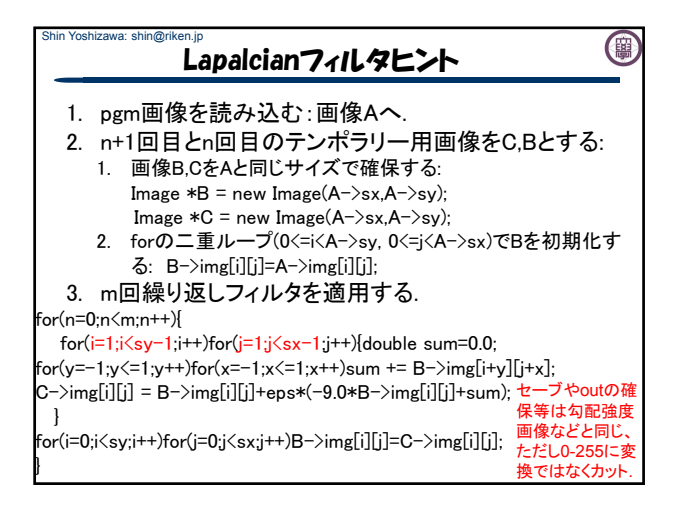